# **FICHES METHODES – liste des questions fréquentes**

Repérez les **questions** qui reviennent tout le temps dans les devoirs, et pour chacune d'elle :

Décrivez **comment y répondre**, quelle est la structure de la réponse, les outils qu'il faut utiliser, le vocabulaire.

Indiquez également les **erreurs** à ne pas faire (regardez pour cela vos anciens devoirs, où vous êtes-vous trompés ?)

Reprenez des bouts d'**exercices**, **de colles, ou de devoirs**, pour savoir comment procéder et pour éventuellement illustrer par un exemple.

Ces fiches doivent être claires, synthétiques et opérationnelles. Vous pourrez les relire avant les concours !

**Préférez des feuilles A4** pour les fiches méthodes (une au moins par chapitre/partie), afin d'avoir de la place pour mettre des exemples d'exercices, plusieurs possibilités de réponses par question, plusieurs étapes de calculs, …

Voici les exemples de questions de base qui reviennent souvent, mais ce n'est pas exhaustif, vous pouvez compléter avec d'autres questions prises dans des devoirs.

#### **PARTIE 1 : STRATEGIE**

**Comment analyser les finalités ?** 

# **Comment analyser les dimensions de la RSE ?**

#### **Comment analyser le macro-environnement ?**

*-intro… -modèle PESTEL… -erreurs à ne pas faire : ne pas confondre…*  $\Rightarrow$ si Q° en plus sur « opportunités et menaces », alors il faut...

*uniquement dans des fiches de cours, ou uniquement dans des fiches méthodes, ou les deux, à vous de voir !*

*Certains éléments peuvent être* 

#### **Comment analyser le micro-environnement ?**

*-transition si modèle PESTEL effectué avant -puis analyse de l'intensité concurrentielle*

*-puis……( bien décortiquer ce que vous devez indiquer pour chacune des fores concurrentielles !) -conclusion*  $\Leftrightarrow$  si Q° en plus sur « opportunités et menaces », alors il faut...

# **Comment analyser les FCS du secteur ?**

# **Comment présenter un diagnostic interne ?**

# **Comment analyser les avantages concurrentiels ? (= les FCS de l'entreprise = capacités distinctives)**

 $\Rightarrow$  1<sup>ère</sup> possibilité : si juste Q° sur « avantage concurrentiel »

*-déf°….*

*-puis…*

 $\Rightarrow$  2ème possibilité : si Q° sur « les sources de l'avantage concurrentiel » ou « la nature de l'avantage concurrentiel » -…

#### **Comment analyser les choix stratégiques ?**

*-justifier avec la définition et en faisant le lien avec le contexte*  $\Rightarrow$ si en plus « Q° sur pertinence des choix stratégiques », alors il faut...

# **Comment analyser les modes de croissance ?**

 $\Rightarrow$ si en plus « Q° sur pertinence des modes de croissance », alors il faut...

# **Comment analyser le modèle économique avec le modèle CANVAS ?**

# **PARTIE 2 : ANALYSE DU BILAN FONCTIONNEL**

# **Comment construire un bilan fonctionnel ?**

*-à quoi faut-il penser, quelles sont les erreurs à ne pas faire…*

*-si plusieurs années demandées, faire plusieurs colonnes…*

# **Comment présenter le calcul des indicateurs : FRNG, … ?**

**Comment calculer et commenter les différents ratios : d'équilibre financer, de rotation, d'indépendance financière ?** 

**Comment commenter la structure financière ?**

# **PARTIE 2 (suite) : ANALYSE DU COMPTE DE RESULTAT**

# **Comment calculer des SIG ?**

*-où on s'arrête pour chaque SIG ? (montrer un exemple de compte de résultat et de présentation des calculs)*

## **Comment calculer une CAF ?**

#### **Comment analyser la répartition de la VA ?**

#### **Comment analyser la profitabilité ?**

*-taux de marge brute, taux de marge nette*

#### **Comment analyser la rentabilité ?**

*-taux de rentabilité financière, taux de rentabilité économique*

# **Si Q° sur le lien entre les deux taux de rentabilité ?**

*-parler de l'effet de levier et expliquer…*

## **Si Q° sur le lien entre la trésorerie dégagée et la croissance de l'activité ?**

*-parler de l'effet de ciseaux*

#### **Comment présenter un commentaire sur la performance ?**

*-structure du commentaire…*

# **PARTIE 3 : CHOIX D'INVESTISSEMENT**

# **Comment présenter un tableau des FNT ?**

*-4 types de flux encaissés/décaissés …*

*-comment calculer la variation du BFRE…*

*-comment calculer la valeur résiduelle…*

*-comment expliquer le calcul de la CAF (montrer le lien avec un extrait de compte de résultat pour comprendre)…*

#### **Comment calculer une VAN d'investissement ? ou IP ?**

*-1 ère étape : présenter les FNT actualisés en bas du tableau des FNT -2 ème étape : VAN=∑FNT actualisés… (donner la formule, indiquer l'unité)*

# **Comment calculer un CMPC = taux d'actualisation ?**

#### **Comment calculer un TIR ?**

*-interpolation linéaire*

#### **Comment calculer un DRCI ?**

*-1 ère étape : présenter les FNT cumulés pour repérer l'année au cours de laquelle le capital est récupéré -2 ème étape : interpolation linéaire sur l'année pour connaitre le jour*

#### **Si Q° : « doit on réaliser le projet ? » ou « quel projet préférer » ?**

*-parler de la rentabilité (analyse du TIR, de la VAN, …) -parler du risque (DRCI)*

*Si TIR du projet donné, comparer avec le taux d'actualisation de l'entreprise : -si TIR= taux …, alors VAN=0 -si TIR>taux…, alors VAN>0 -……*

#### **PARTIE 3 (suite) : CHOIX DE FINANCEMENT**

**Etre capable de proposer des modes de financement et connaître leurs avantages/inconvénients.**

 **Comment établir un plan de remboursement d'emprunt et comment calculer le coût d'un emprunt (=**∑**charges d'intérêt) ?**  *3 possibilités…*

**Savoir comparer les avantages/inconvénients des différents modes de remboursement d'emprunt.**

# **Comment calculer une VAN de financement liée à un emprunt ?**

*-1 ère étape : plan de remboursement d'emprunt* 

*-2 ème étape : tableau des FNT liés à l'emprunt*

*-3 ème étape : actualisation* 

*-4 ème étape : VAN de financement = ∑ FNT liés au financement actualisés*

# **Comment expliquer une VAN de financement liée à un emprunt positive ?**

*-effet de levier si taux d'intérêt < taux d'actualisation (≈taux de rentabilité économique)*

## **Comment calculer une VAN globale ?**

 *=……*

*VAN globale =VAN d'investissement + VAN de financement*

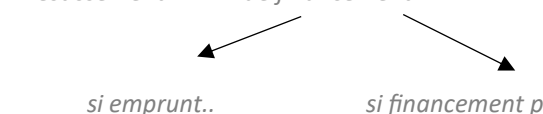

 *si emprunt.. si financement par fonds propres : VAN de financement=0*

# **Si Q° : « quel financement est préférable ? »**

-1<sup>ère</sup> possibilité : si VAN globales calculées ou données, les comparer

-2<sup>ème</sup> possibilité : si pas d'info sur les VAN globales, réfléchir à l'impact du taux d'actualisation sur la VAN d'investissement... *-Attention, parler aussi du risque de dépendance financière (cf. taux d'endettement, …)*

#### **PARTIE 4 : CONTROLE DE GESTION**

# **Comment calculer des écarts sur coûts ?**

# **Comment calculer le coût de revient d'un produit ou d'un service avec la méthode des centres d'analyse ?** *(montrer un exercice décortiqué)*

Savoir distinguer les charges directes et indirectes

Pour répartir les charges indirectes, cf. tableau de répartition des charges indirectes de la méthode des centres d'analyse *-répartition primaire*

*-secondaire*

*-et calcul du coût d'une unité d'œuvre*

# Puis tableau de calcul de coûts

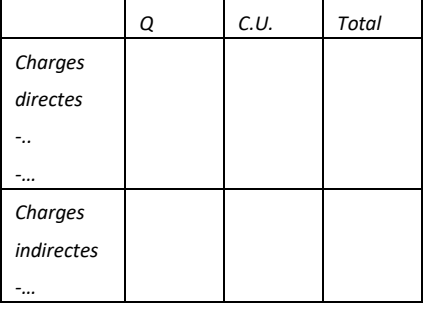

# **Comment calculer le coût de revient d'un produit ou d'un service avec la méthode ABC ?** *(montrer un exercice décortiqué)* Savoir distinguer les charges directes et indirectes

Pour répartir les charges indirectes, cf. tableau de répartition des charges indirectes de la méthode ABC

*- regrouper les activités ayant le même inducteur*

*- calculer le coût d'un inducteur*

Puis tableau de calcul de coûts

# **Comment comparer les coûts obtenus avec les deux méthodes : commentaire structuré**

*« -Avec la méthode des centres d'analyse, le coût du produit X était surestimé et le coût du produit Y était sous-estimé. -La méthode ABC est plus fiable puisqu'elle permet de répartir les charges indirectes avec davantage d'inducteurs et des inducteurs plus pertinents. Par exemple, … »*